## SAP ABAP table ICL TICL079T S {Structure for Table TICL079T}

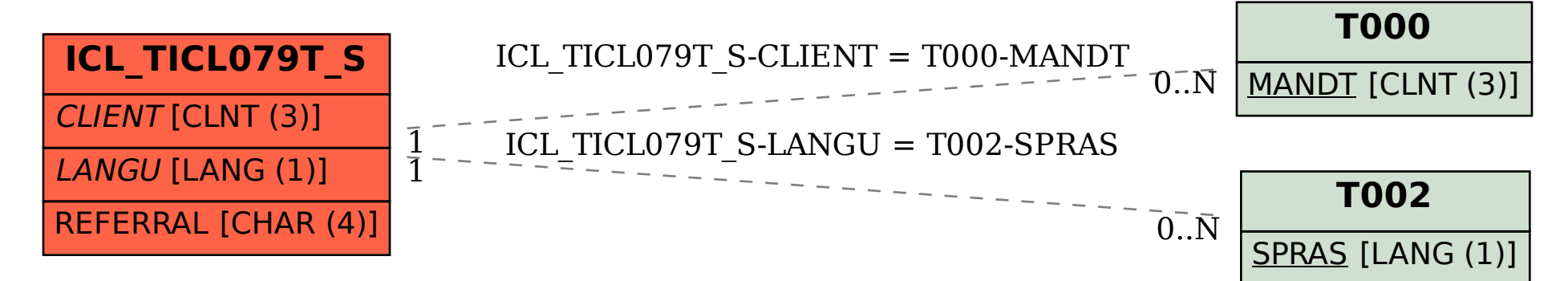